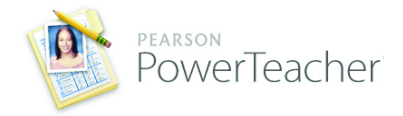

PowerTeacher 2.0 provides the latest technology for true standards-based grading. Endorsed by grading expert Ken O'Connor, PowerTeacher 2.0 combines rich standards functionality with many quick-entry features for teachers. The design ensures teachers can work quickly and efficiently, while taking advantage of best practices in standards-based grading across all types of assignments.

Key features include:

- Associating any number of standards to an assignment
- Quick score entry using the new standards drawer
- New Student View mode on the Scoresheet, allowing teachers to review all scores and determine final standards grades
- Automatic calculation of standards final grades based on a choice of sophisticated grading measures
- Key enhancements such as the inclusion of student photos, quick launch button, a preference to hide students not yet enrolled, performance improvements, and more!

Pearson is dedicated to a process of continual improvement, to bring you the features you need to be successful in the classroom today and in the future. Your feedback is important to us, and helps each new release meet and exceed the expectations of our teachers across the nation.

The following tables display a complete list of enhancements in PowerTeacher 2.0.

#### **Key Feature Overview**

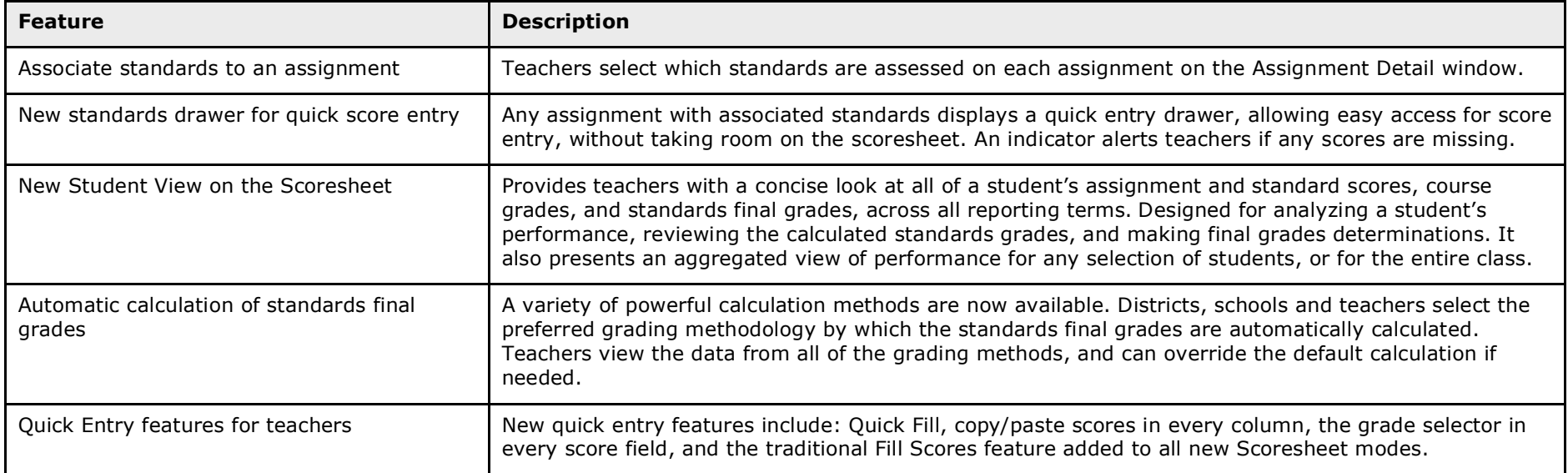

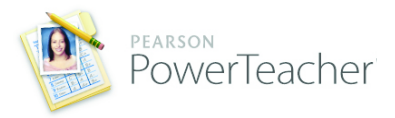

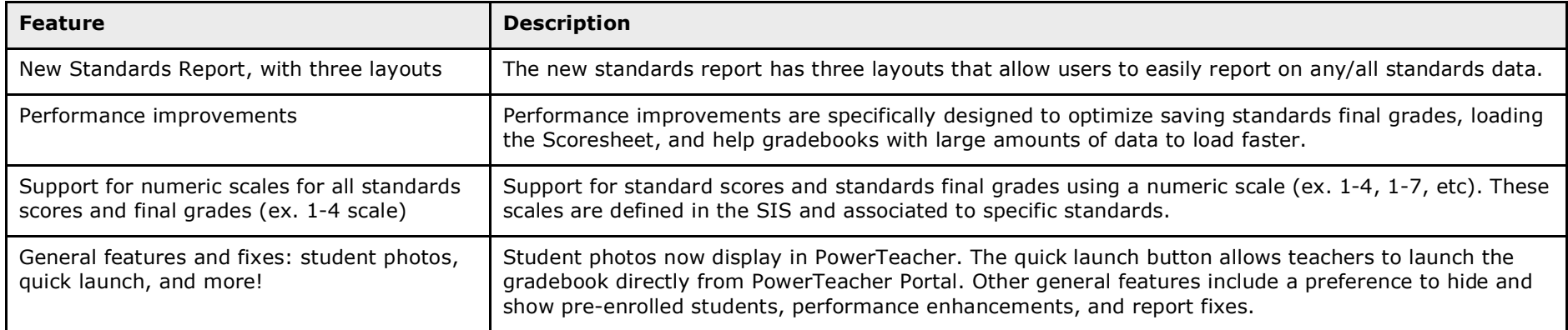

### **Detailed Feature Descriptions**

### **NEW - Quick Entry Features**

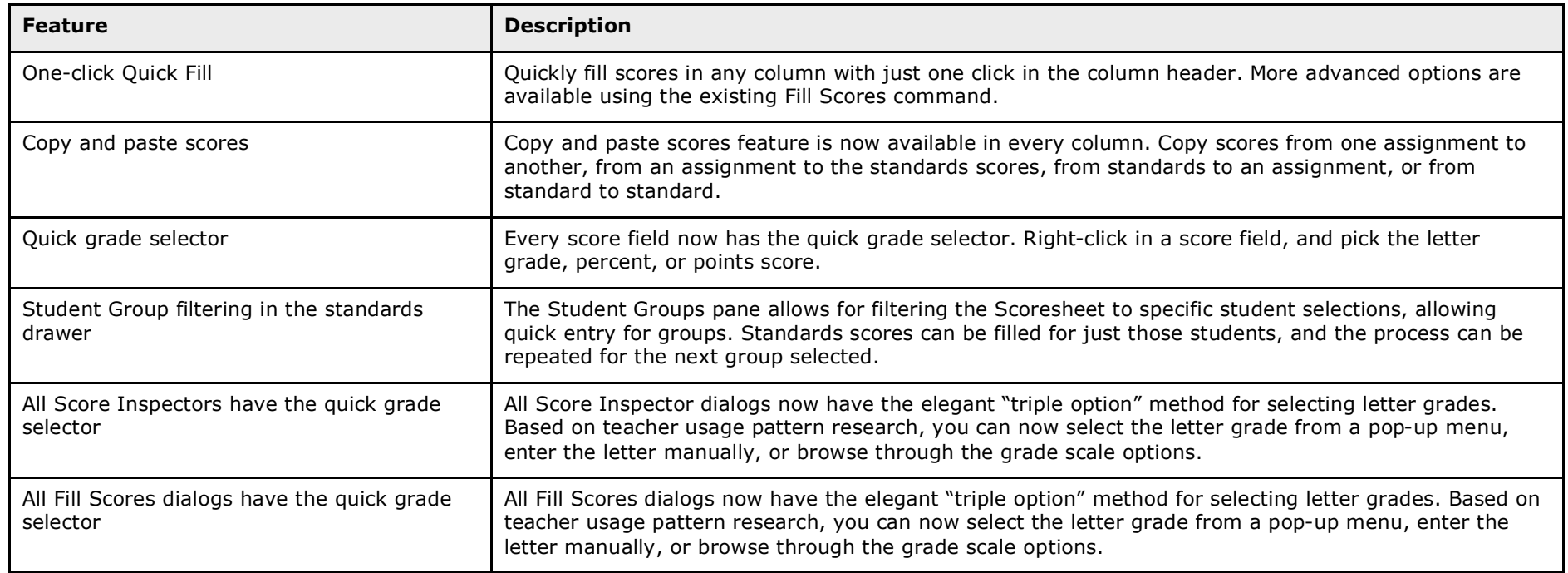

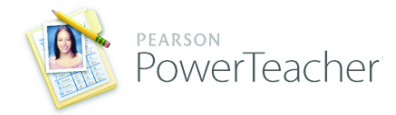

### **General PowerTeacher Features**

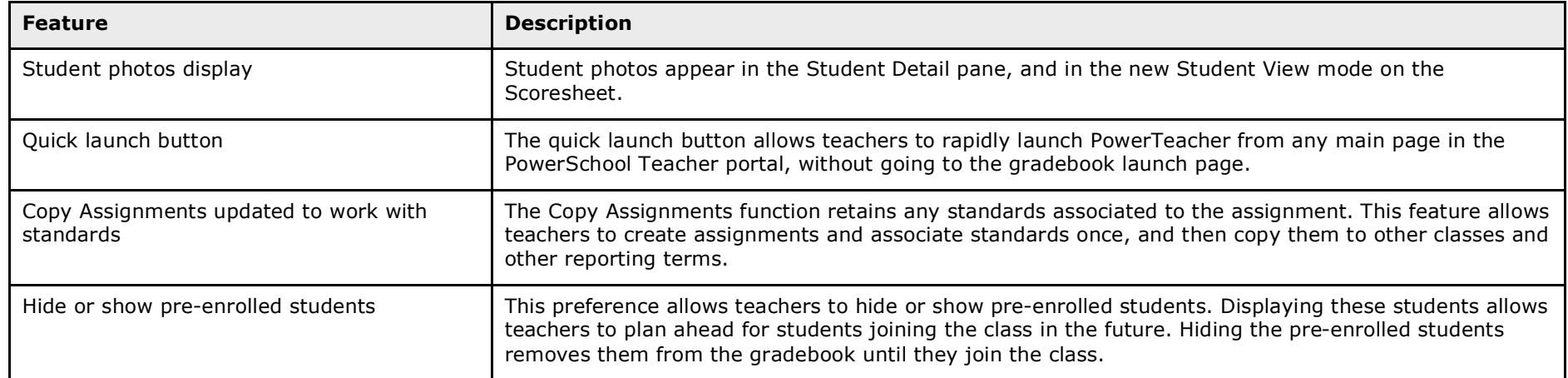

### **Standards Based Grading Methods and Preferences**

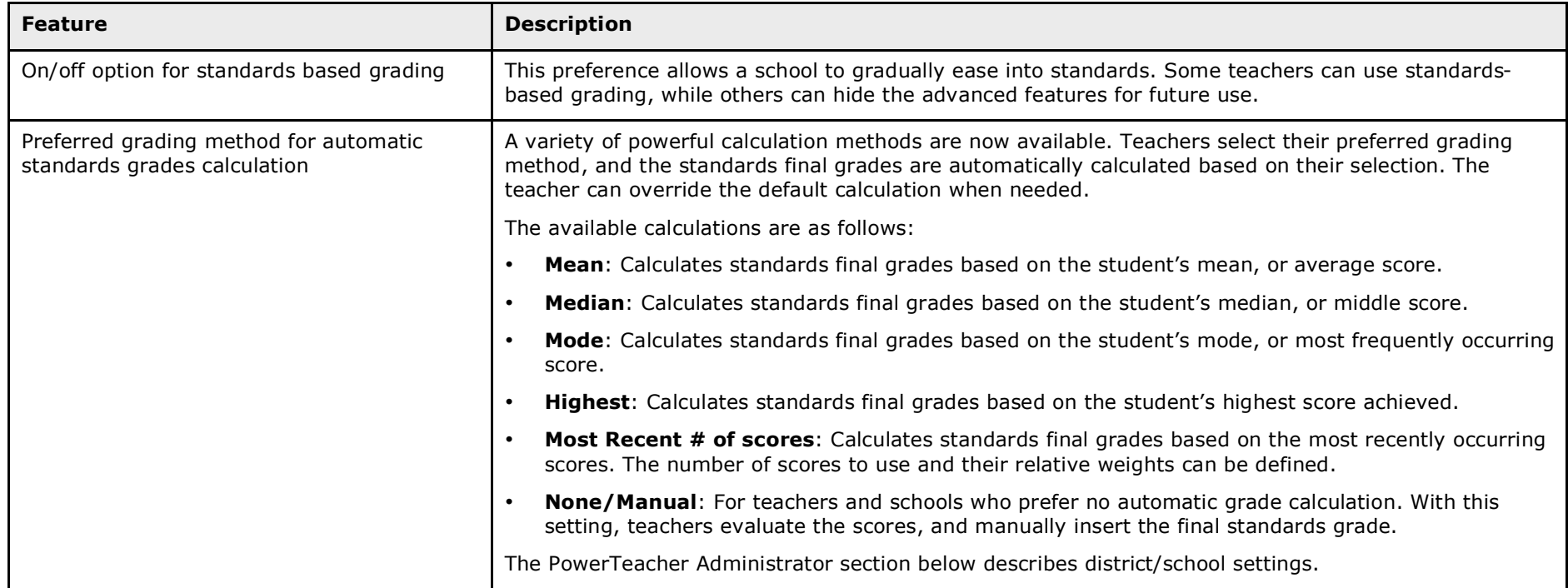

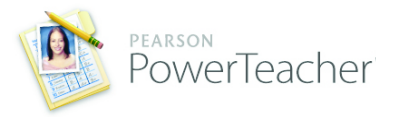

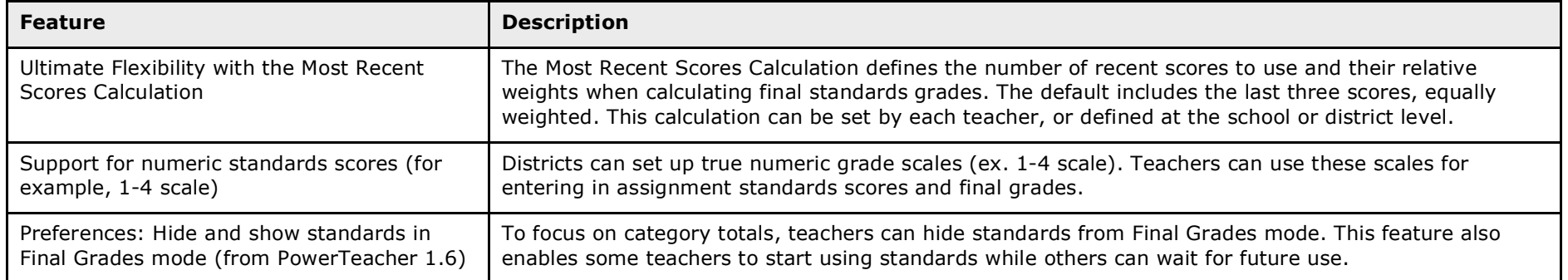

### **Scoresheet: New Student View Mode**

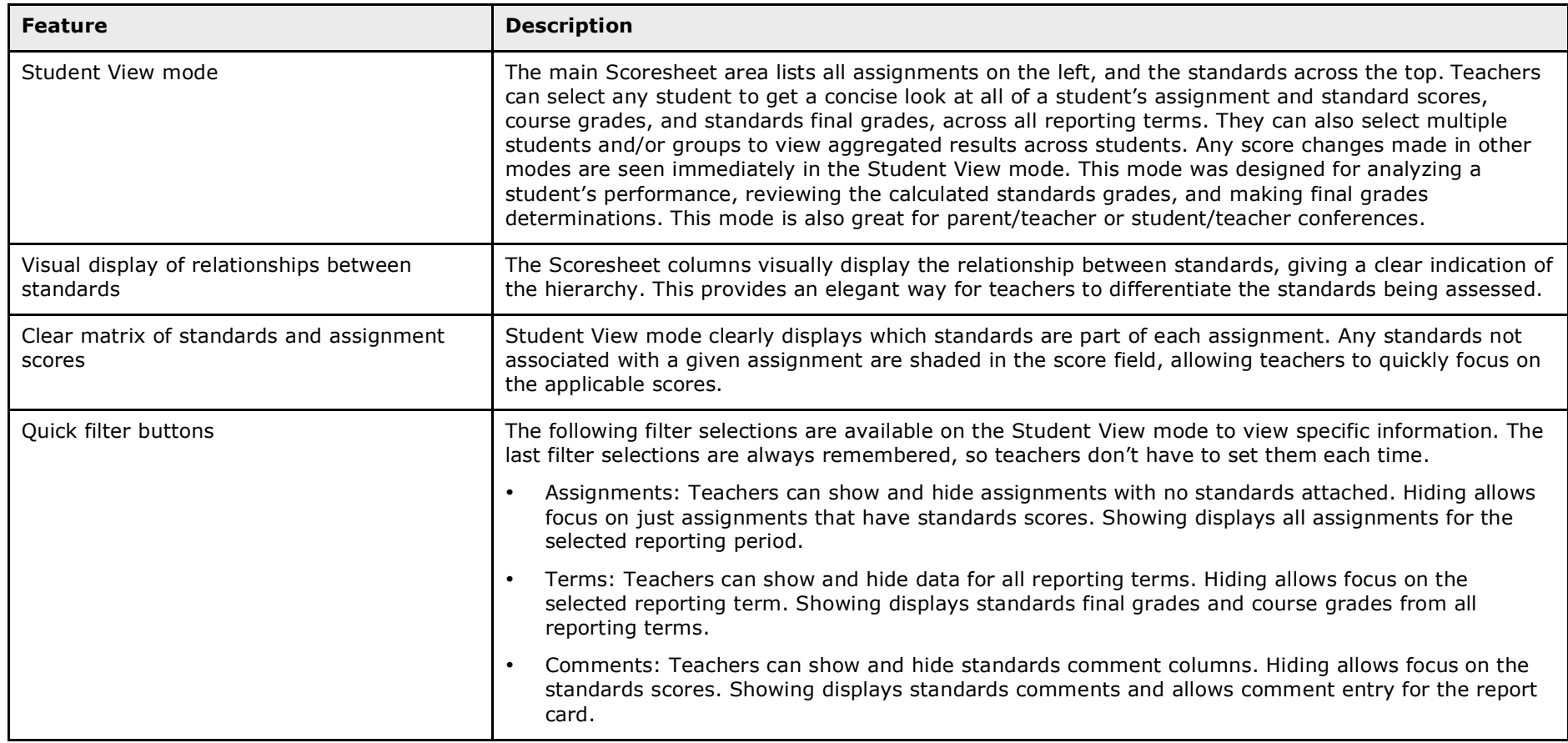

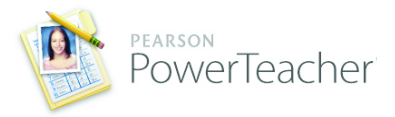

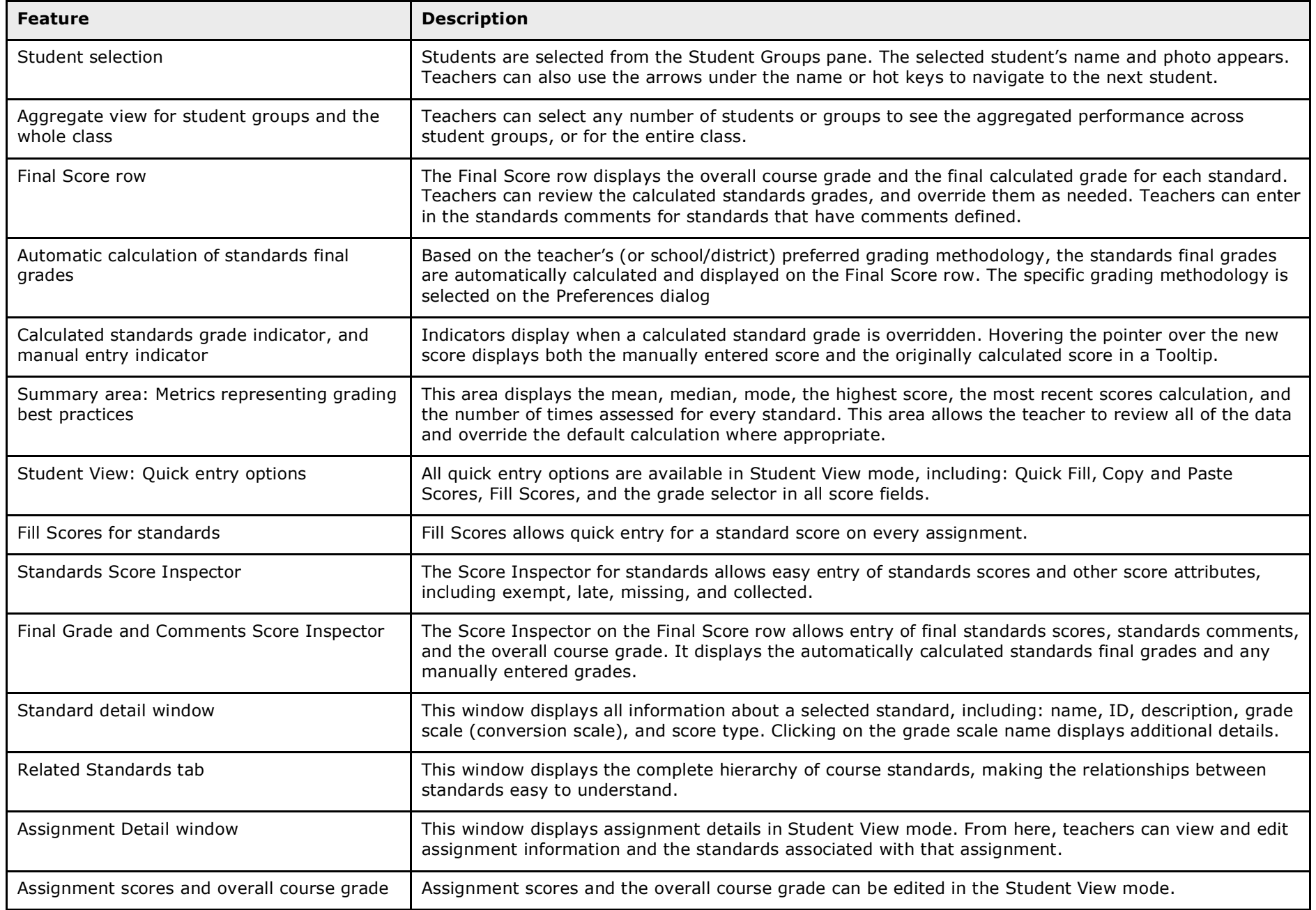

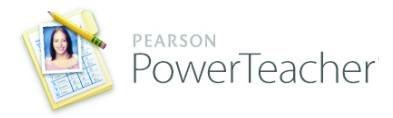

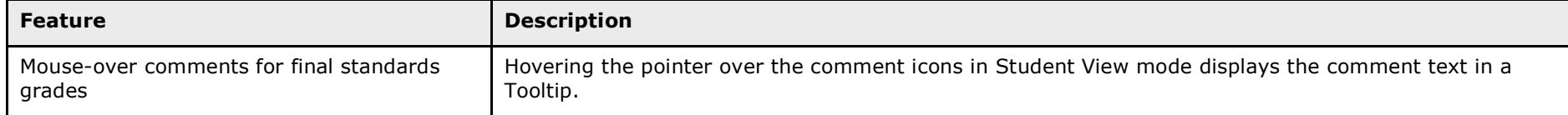

### **Scoresheet: Final Grades Mode**

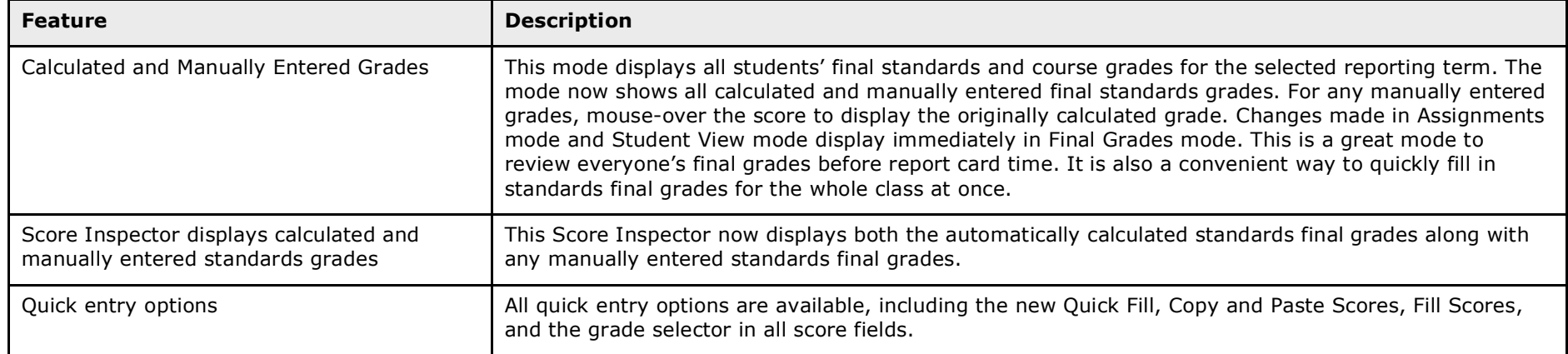

### **Scoresheet: Assignments Mode**

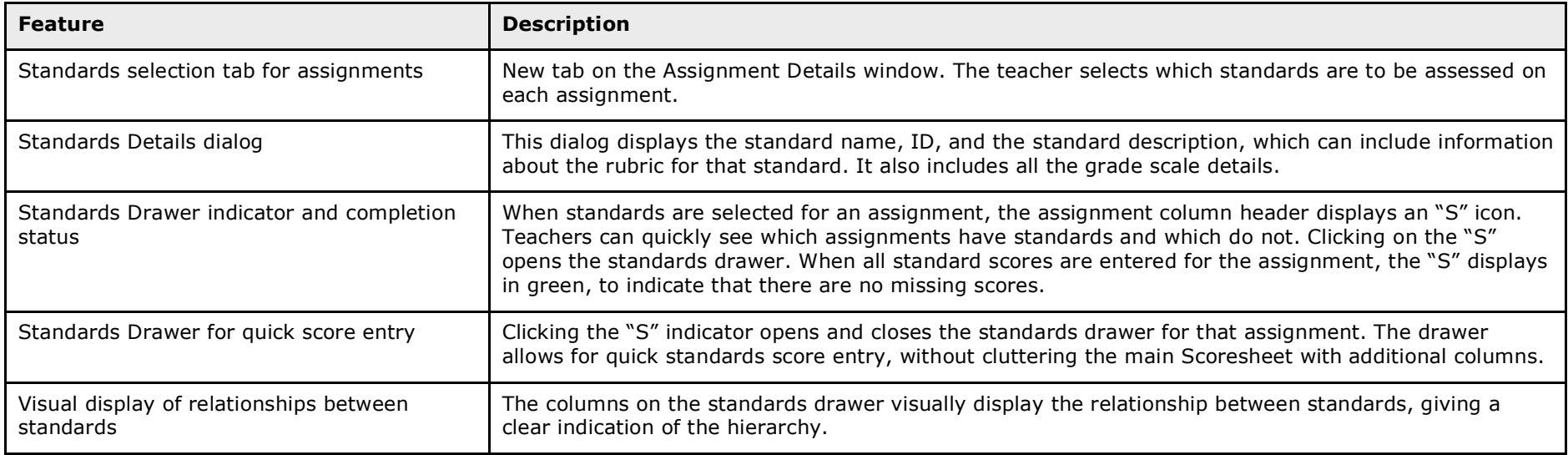

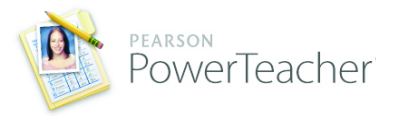

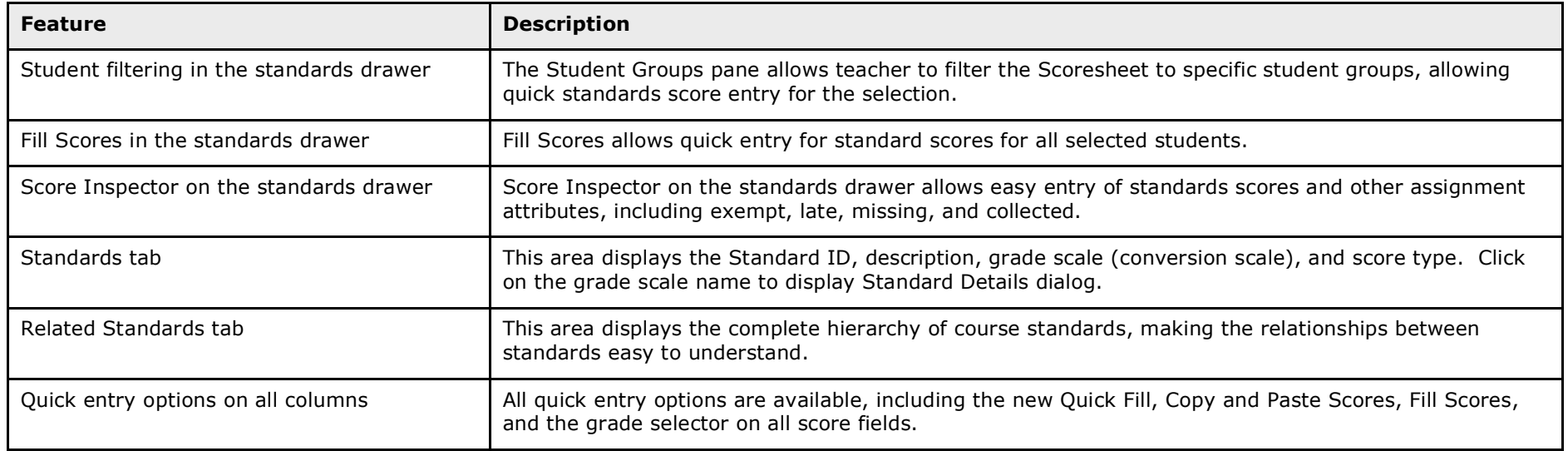

### **NEW - Standards Report**

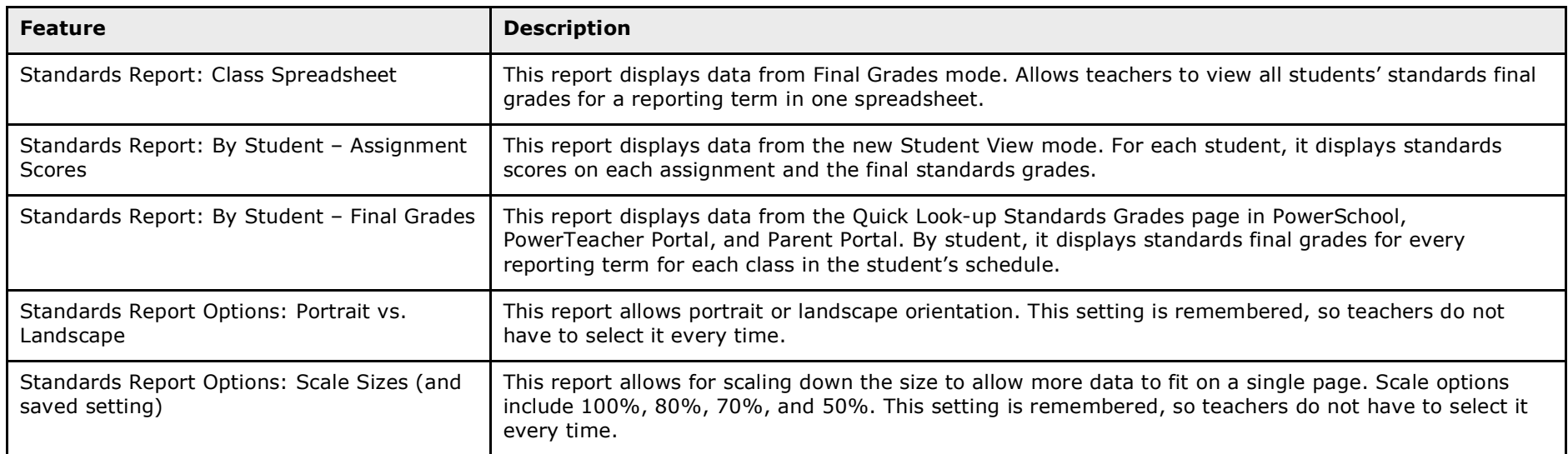

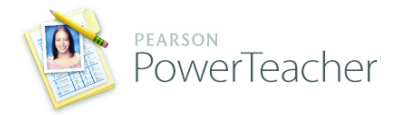

### **PowerTeacher Administrator Features**

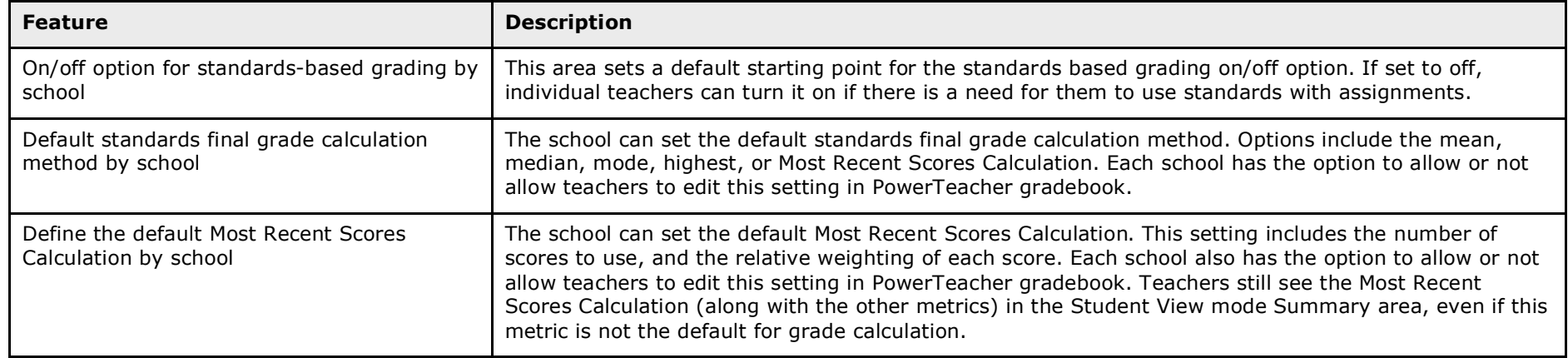

### **Key PowerTeacher Performance Improvements and General Fixes**

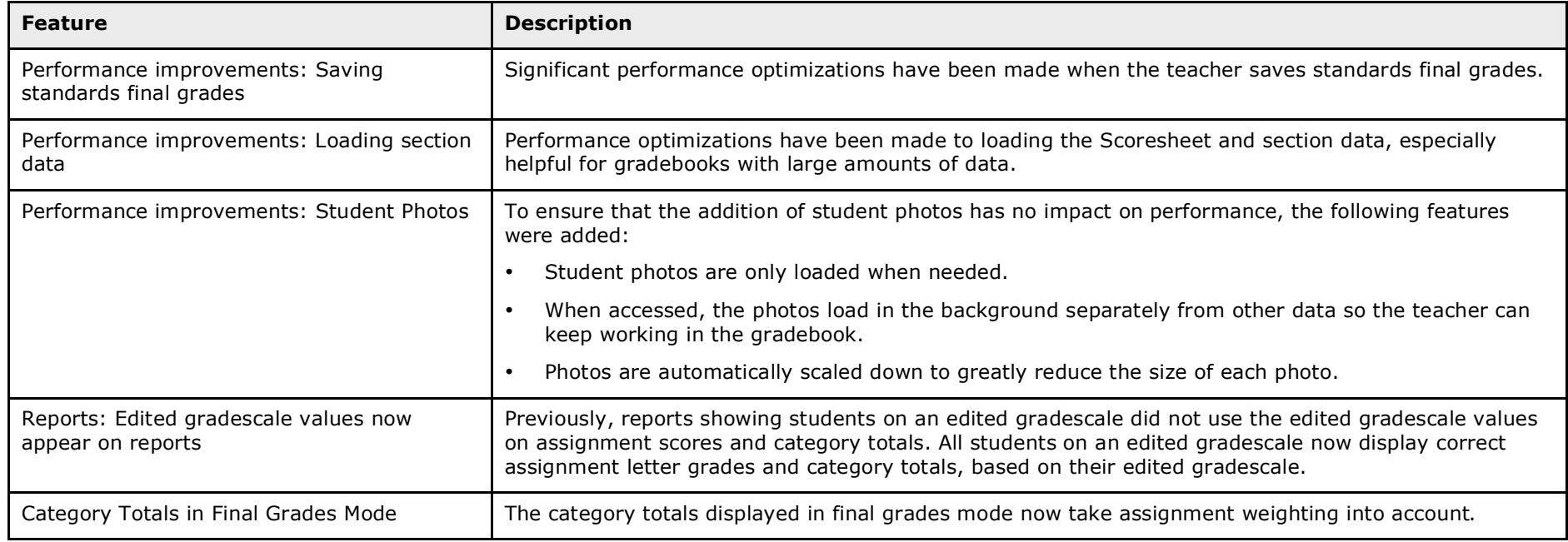